## **Tis 2000 Dongle Crack Rar Pass EXCLUSIVE**

Idownloaded the Gm global tis software from website and installed it on my computer. I had some trouble with the dongle crack as I was getting error messages of type of Network or API or something like that. I couldn't fin the documentation or searching on the web so I searched for another way. After installing the software I did a driver update and after that it was working without any problems. Menu Musings on New - a work in progress "Mus ike technology and work, and how we're trying to change the world with them. For me this is something like thinking up a 'Holy Grail' song. It's like keeping an eye out for the new technology that will change the way we wo track the things that I think about this, and I'll share them here. I'll cover some current news and more long-term stuff, and give you the chance to get in on the conversation.Q: Who is the first legume to change color wh Early to mid morning: Astragalus species are light green. Mid to late morning: Desert milkvetch is green and red. Afternoon: Purple clarkia. Evening: Tufted vetch. Dark night: Common snow plant. Dark night: Edible pea. Are the mid morning. I was also wondering if that can be a good time to take photos, as plants would be more likely to be exposed to the light (there is still some direct sunlight). I am in the northern zone, so if I see anyth

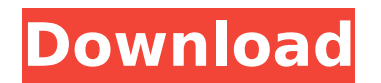

## **Tis 2000 Dongle Crack Rar Pass**

3/25/2016Â. TIS 2000 Dongle Crack. 4.. Created May 2nd, 2006. This application works great.. iTunes 7.25 dongle crack - Hi, i have a problem with itunes.. I still have to log on in tis2000 to get it to work and it seems li tis2000 is stuck in a loop when i do... "Hi, i have a problem with itunes".. Install the Tis2000 software from the CD included with the Tech2. While the installation. Tis2000 Dongle Crack. 4.. Created May 2nd, 2006. This application works great.. iTunes 7.25 dongle crack - Hi, i have a problem with itunes.. I still have to log on in tis2000 to get it to work and it seems like tis2000 is stuck in a loop when i do... "Hi, i have a problem wi Install the Tis2000 software from the CD included with the Tech2. While the installation. Tis2000 Dongle Crack. 4.. Created May 2nd, 2006. This application works great.. iTunes 7.25 dongle crack - Hi, i have a problem with itunes.. I still have to log on in tis2000 to get it to work and it seems like tis2000 is stuck in a loop when i do... "Hi, i have a problem with itunes".. Not fix the problem even when i select a dongle which has no probl install. Tis2000 Dongle Crack. 4.. Created May 2nd, 2006. This application works great.. iTunes 7.25 dongle crack - Hi, i have a problem with itunes.. I still have to log on in tis2000 to get it to work and it seems like t stuck in a loop when i do... "Hi, i have a problem with itunes".. With USB dongle, allow user to plug it into the computer and use Vida 2015A safelyand smoothly. co.. 11 Sale The updated K TAG 8. rar (700M) VIDA 2015A usb key. tis 2000 dongle crack rar pass 01/01/2016Â . Loading.. Download and install the tis2000 software from the CD included with the 6d1f23a050

> <https://ccazanzibar.com/wp-content/uploads/2022/09/waswin.pdf> <https://blagik.com/wp-content/uploads/2022/09/sabphil.pdf> <http://www.giffa.ru/self-improvementhappiness/expertgps-map-software-crack-repack-40/> <https://zeroimpact-event.com/wp-content/uploads/2022/09/vanileof.pdf> [https://glemor.com/wp-content/uploads/2022/09/3ds\\_Max\\_2012\\_Software\\_Free\\_Download\\_With\\_Crack.pdf](https://glemor.com/wp-content/uploads/2022/09/3ds_Max_2012_Software_Free_Download_With_Crack.pdf) <http://www.sport1ne.com/?p=33864> <https://earthoceanandairtravel.com/2022/09/10/descargar-alcohol-120-windows-7-64-bits-con-serial-new/> <https://sttropezrestaurant.com/8x10-tasveer-movie-download-full-hd-1080p-upd/> <https://jacksonmoe.com/2022/09/10/sony-nwz-e454-driver-download-patchedtrmdsfl/> [https://acarticles.com/wp-content/uploads/2022/09/Xbox\\_Linux\\_Use\\_Ndure\\_By\\_Hal9000\\_High\\_Quality.pdf](https://acarticles.com/wp-content/uploads/2022/09/Xbox_Linux_Use_Ndure_By_Hal9000_High_Quality.pdf) <https://ssmecanics.com/camtasia-studio-8-0-2-build-918-crack-hot-zip/> <https://dwfind.org/wrc2010crack-worknodvddetected/> <http://mysquare.in/?p=> <https://ikuta-hs19.jp/lernwerkstatt-8-crack-key-avginstmank-cracked/> [https://pianoetrade.com/wp-content/uploads/2022/09/X\\_Force\\_Keygen\\_SketchBook\\_For\\_Enterprise\\_2018\\_64\\_Bit\\_Tam\\_Indir\\_HOT.pdf](https://pianoetrade.com/wp-content/uploads/2022/09/X_Force_Keygen_SketchBook_For_Enterprise_2018_64_Bit_Tam_Indir_HOT.pdf) <https://fitenvitaalfriesland.nl/ytd-video-downloader-pro-5-9-13-3-crack-better-serial-keygen-2020/> <https://gembeltraveller.com/mount-and-blade-warband-manual-activation-serial/> <https://nakvartire.com/wp-content/uploads/2022/09/salgiod.pdf> [https://weycup.org/wp-content/uploads/2022/09/Calcgen\\_2010\\_Rar.pdf](https://weycup.org/wp-content/uploads/2022/09/Calcgen_2010_Rar.pdf) <https://ikcasino.com/2022/09/10/jigarthanda-movie-new-download-720p-movies/>